#### **Phase 5 Pictures and Sentences - Sentence Substitution**

#### How to shrink the print size

If you want to print these smaller than A4, simply follow the instructions below before printing:

- 1. In Adobe Reader, click the File menu (top left).
- 2. Select 'Print...'.
- 3. Click the drop-down box next to 'Print Scaling' and select Multiple Pages per sheet.
- 4. You can then select various options that will reduce the size of the print outs and allow you to print several pages on one sheet of paper.

© Copyright 2010, www.sparklebox.co.uk

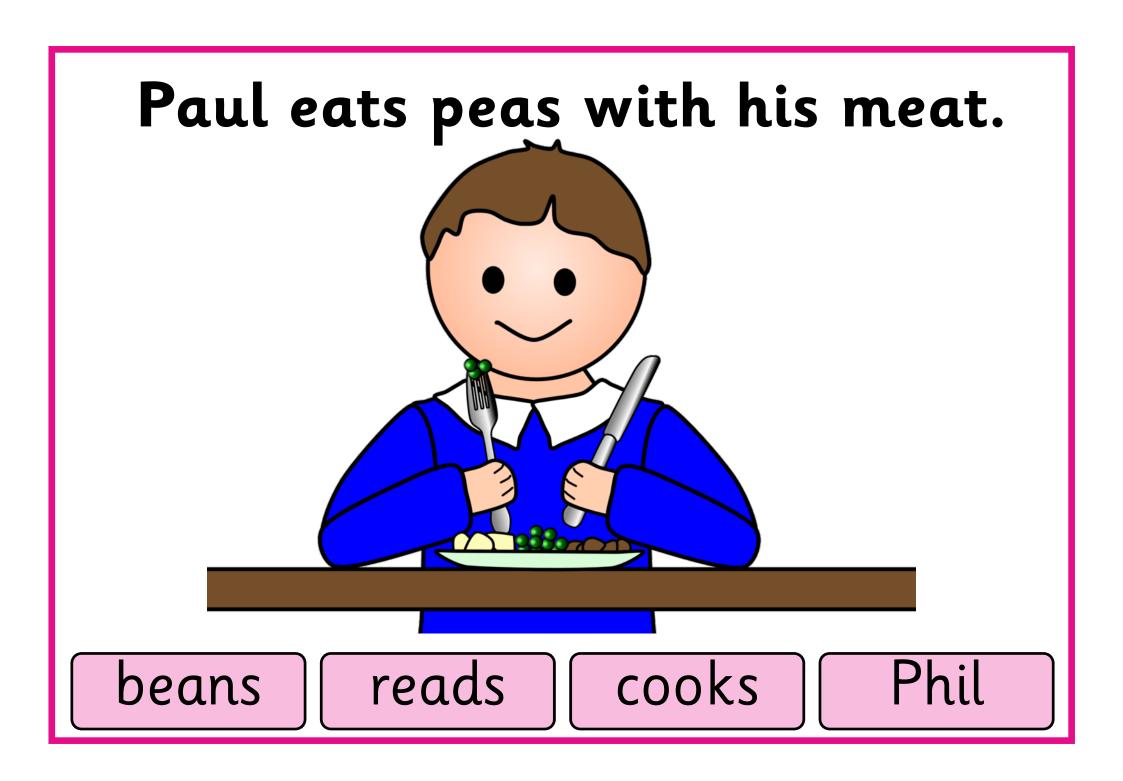

# Kay must pay for her new bike.

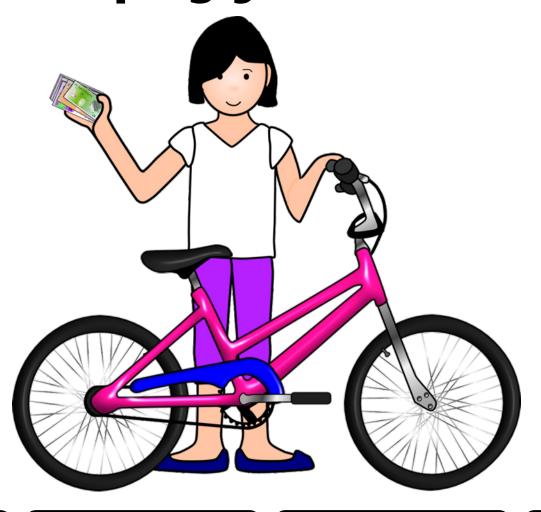

toes

Jean

wait

toy

# We can bake a pie today.

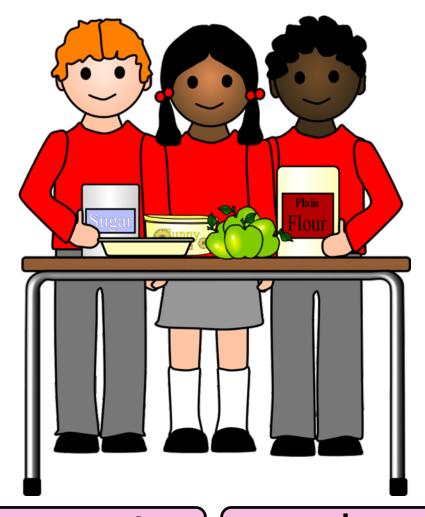

they

yesterday

cake

make

The boys shout as they play

outside.

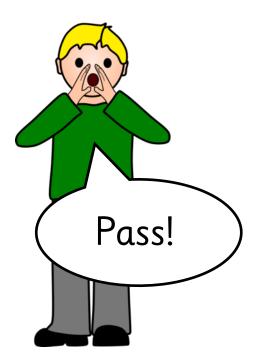

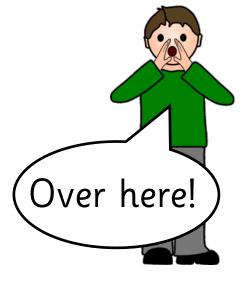

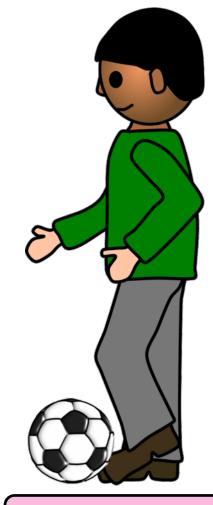

sleep

girls

run

sing

They saw that the dog had hurt its paw.

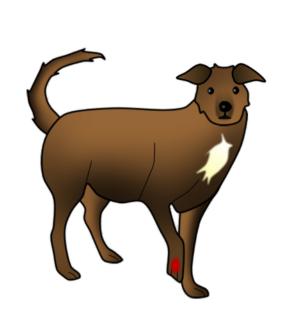

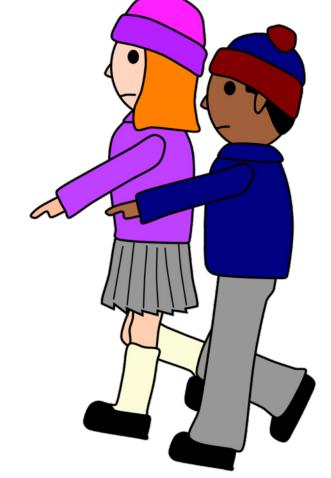

found

she

tail

stone

### Children like the seaside.

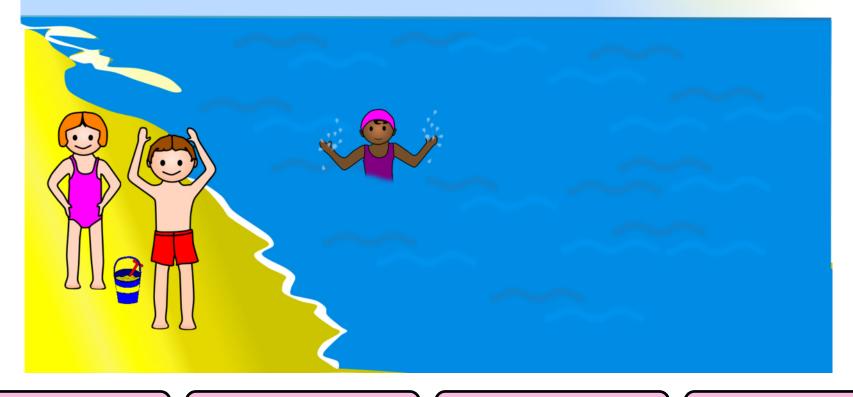

dentist

beach

enjoy

**ZOO** 

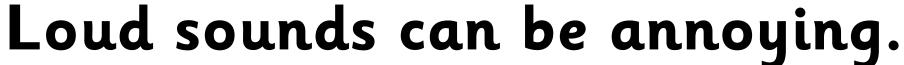

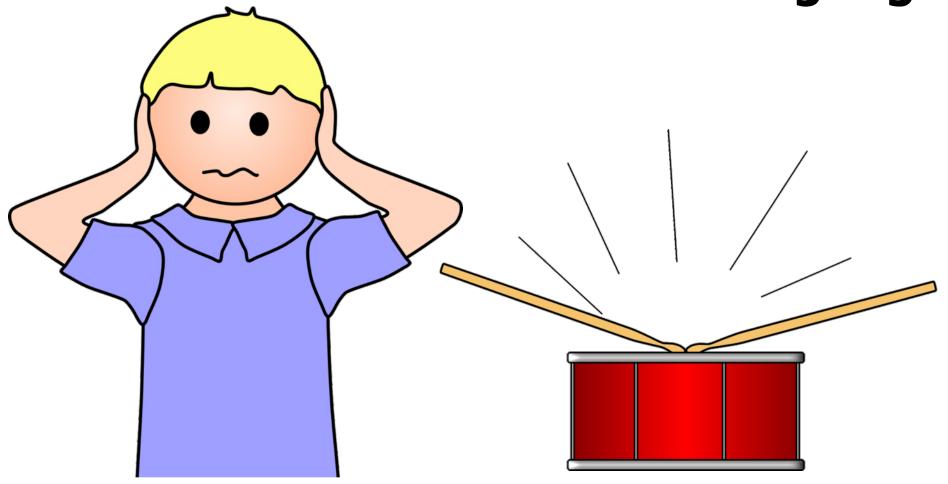

noises

singing

frightening

mountains

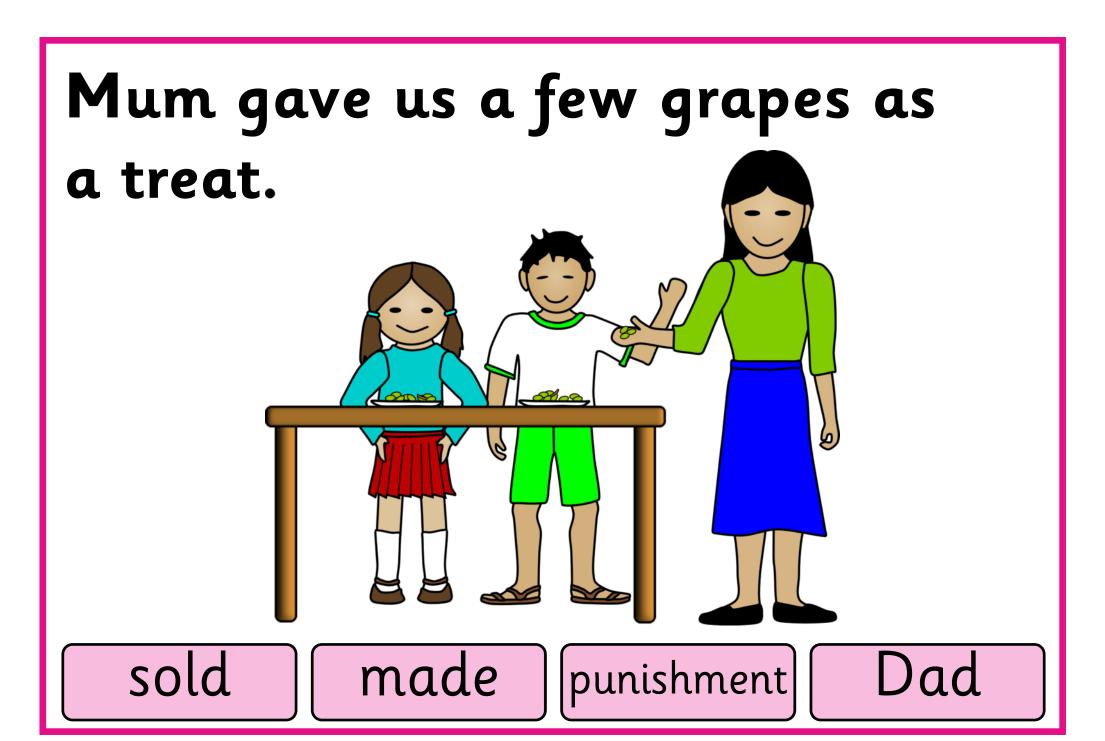

## The girl came home on the train.

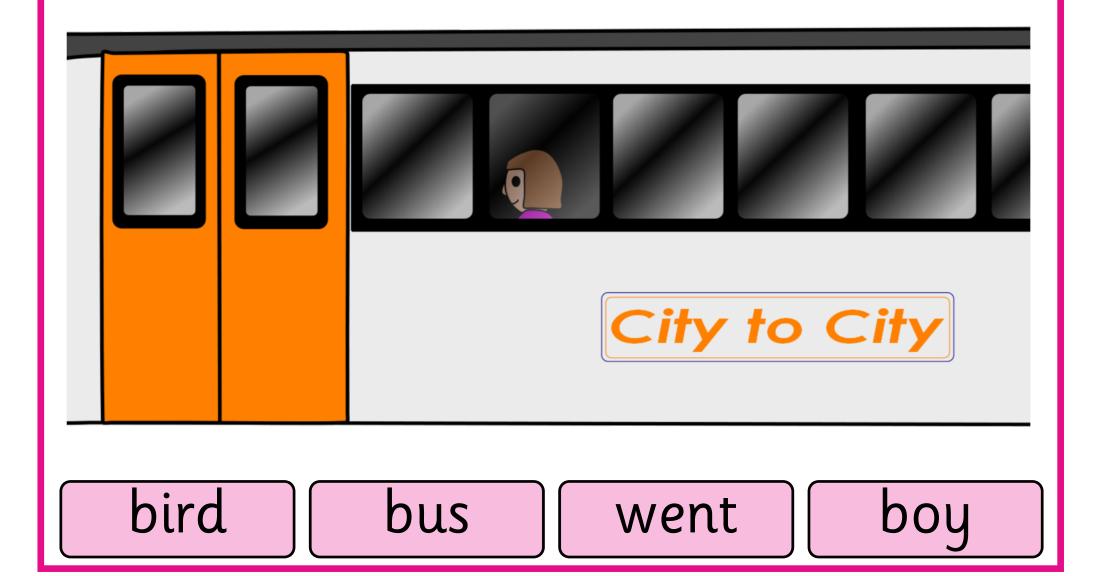

# You can tie things up with string.

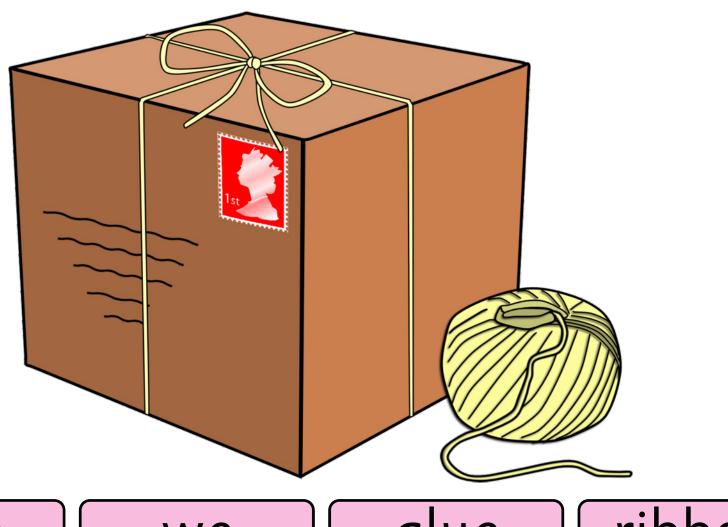

rope

we

glue

ribbon

Chris found his wallet in the

drawer.

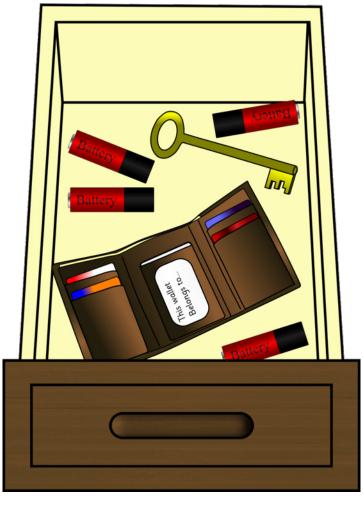

shirt

socks

Charlie

saw

# Soup is a healthy kind of food.

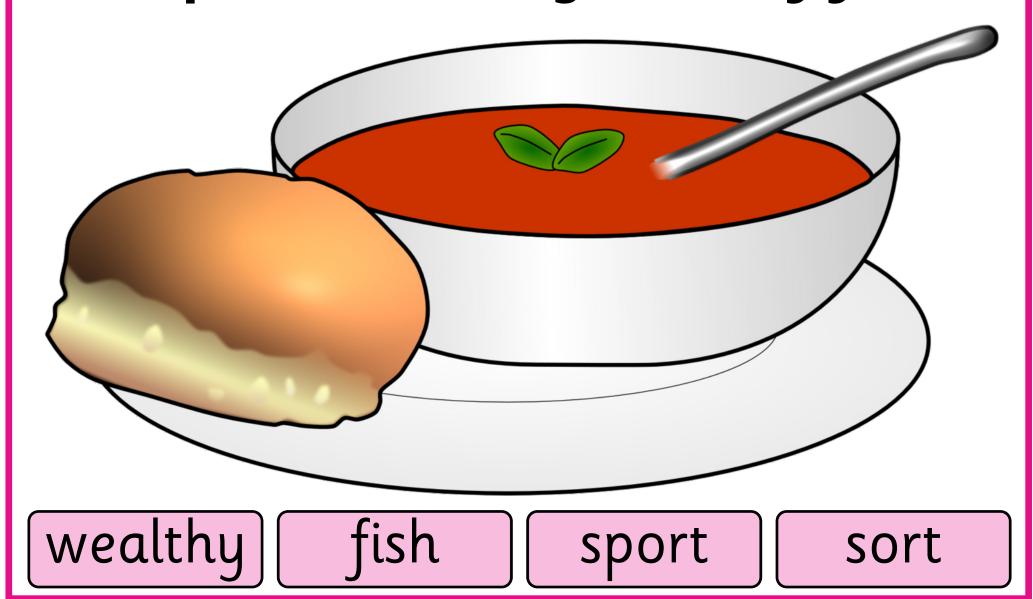

## Grown-ups teach us at school.

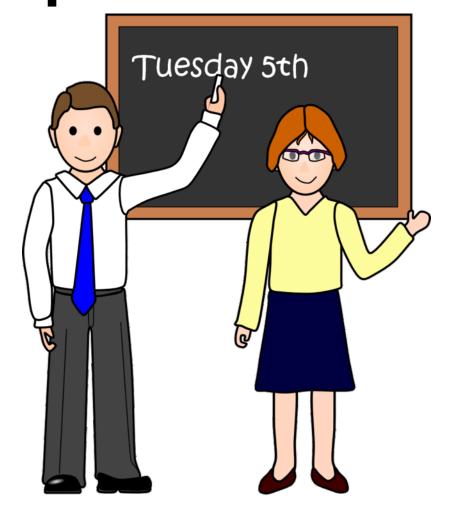

help

goblins | teachers

home

Snow and rain are part of our winter weather.

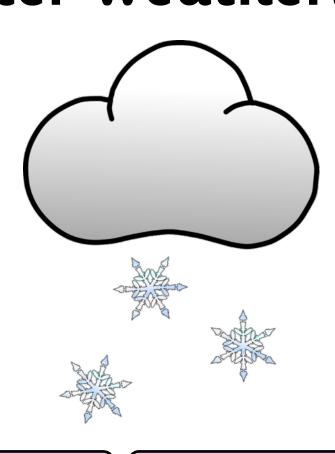

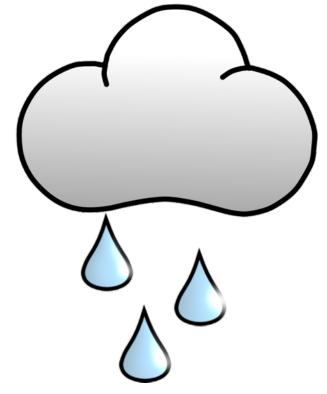

summer

wind

cold

frost

#### You can see clowns at a circus.

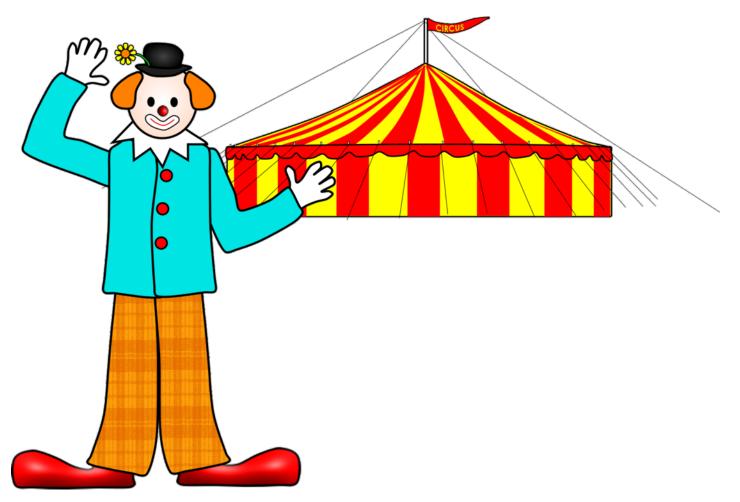

elephants

watch

market acrobats

# We could fly to Africa in a plane.

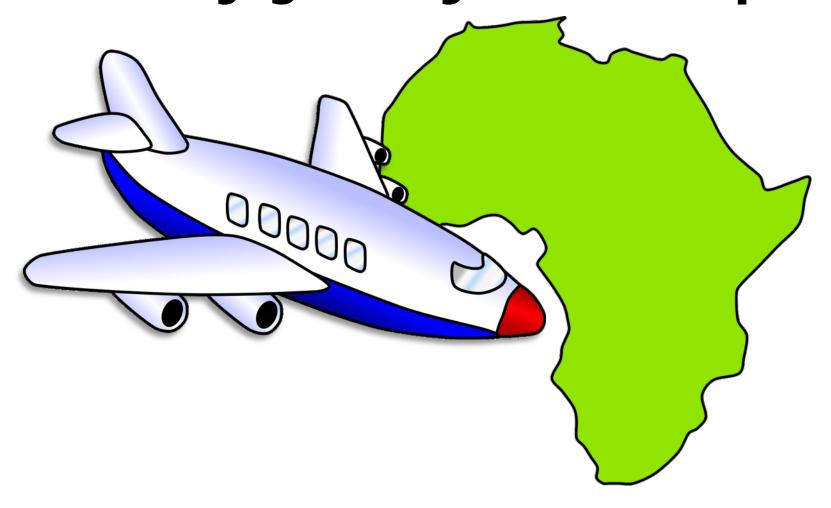

ship

you

might

go

# The thief was kept in prison.

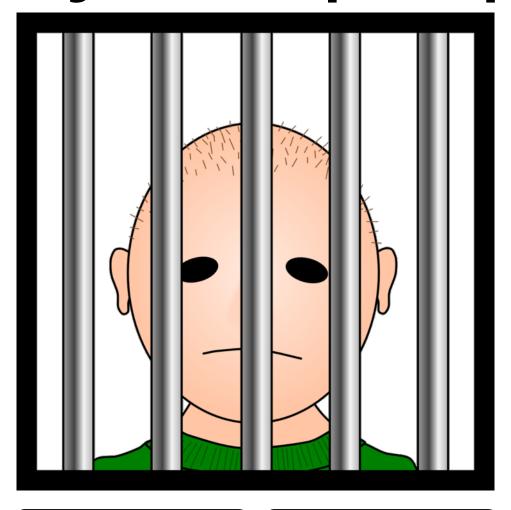

robber

put

oyster

jail

# We can make models from card.

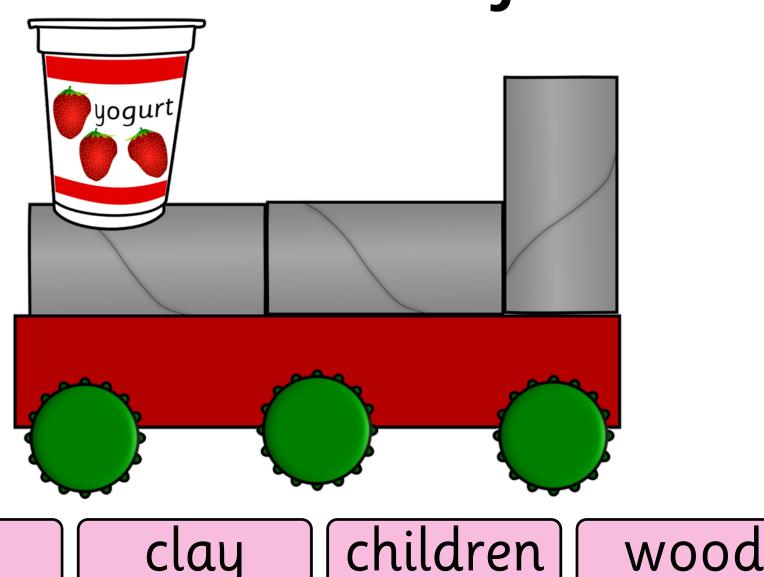

tea

clay

# Cows and sheep may graze in a meadow.

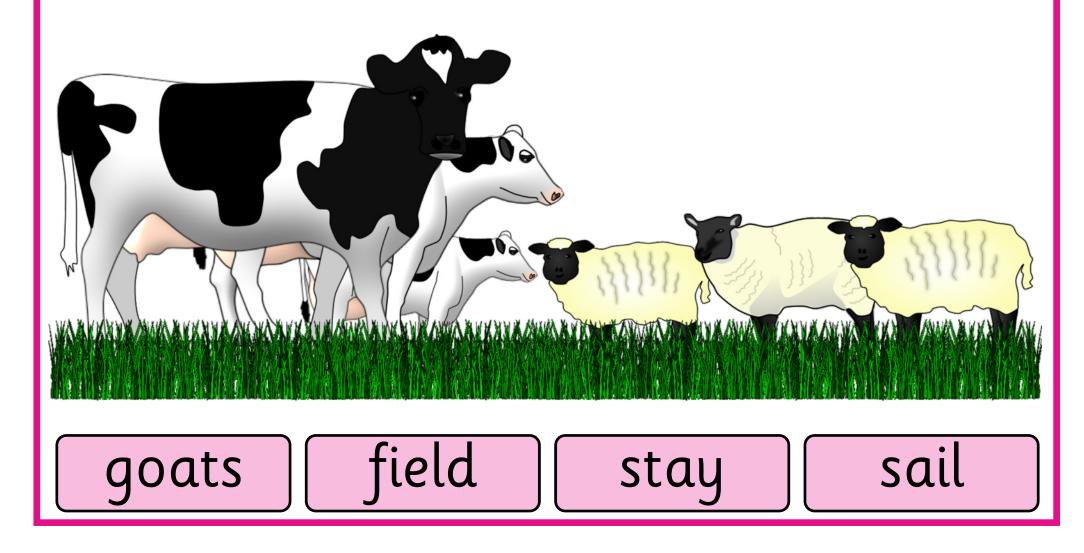

# The puppy was very playful.

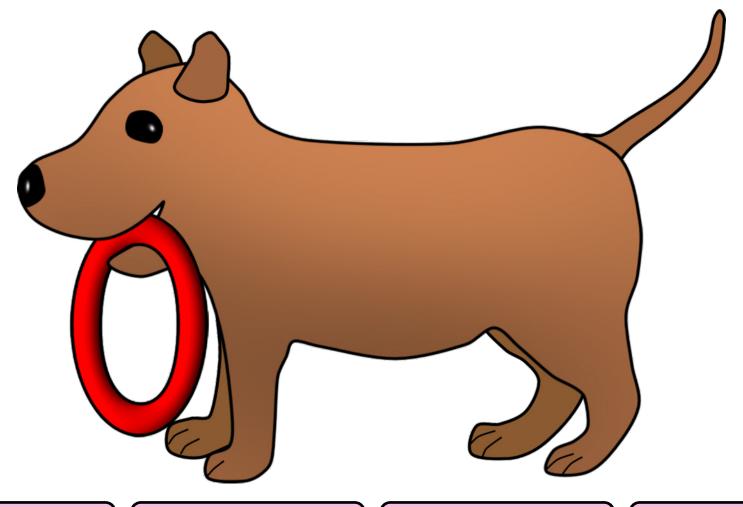

kitten

cute

kitchen

hungry